## Universit´e de Nanterre lundi 18 avril 2016 architecture des ordinateurs contrôle

Que valent  $CF$ ,  $OF$ ,  $ZF$  et  $SF$  après les opérations 9+7, 9+10, 9-10, 10-9, 3+4, 11+2, 11-2, 2-11, 6-6, 5+6, 5-4, 6-3, 8+7, 8-7 et 7-8 sur des nombres codés sur 4 bits.

Compléter le bas du schéma avec autant de transistors. Que vaut la sortie S fonction des entrées  $A$ ,  $B$ ,  $C$ , etc. ?

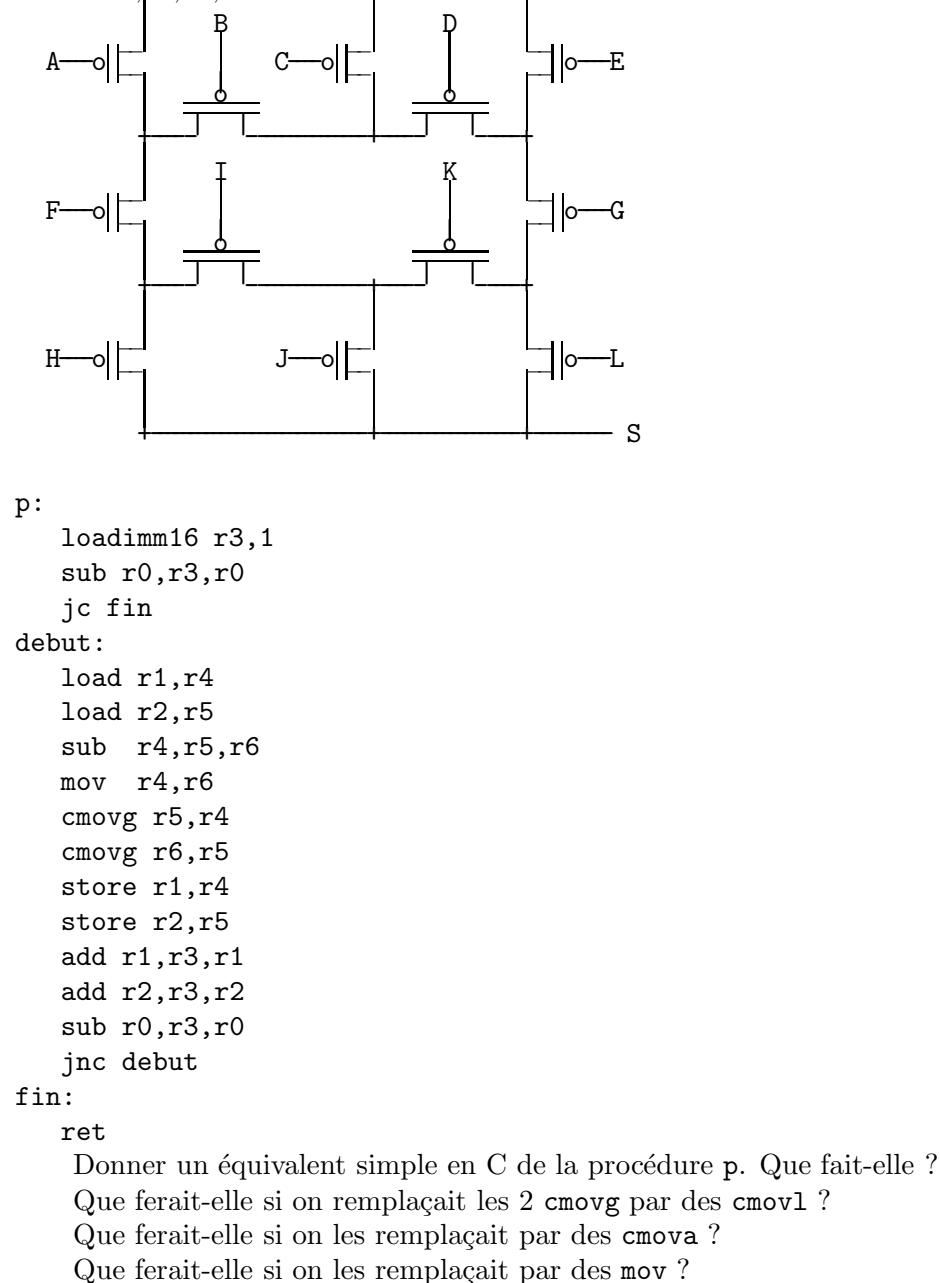

Ecrire en C puis en assembleur la fonction int f(int n, int \*t, int \*u); qui rend n $\sum^{n-1}$  $i=0$  $(\min(t[i], u[i]))^4.$ 

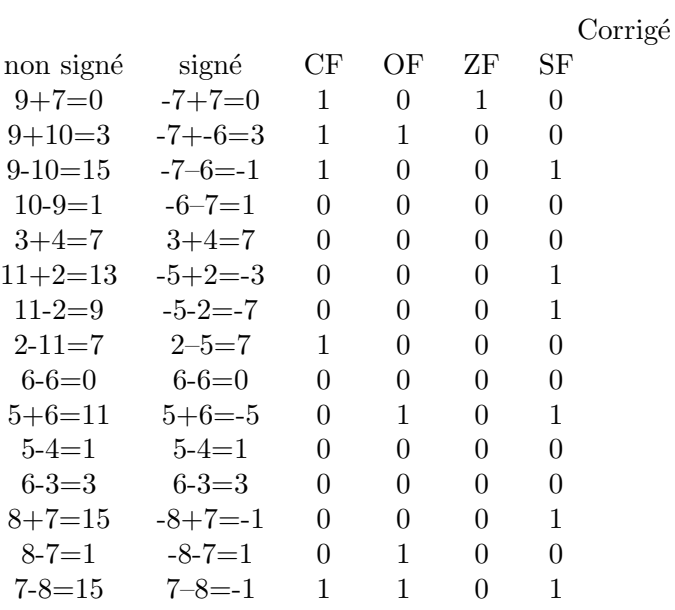

$$
S = (\overline{A} \vee \overline{B} \wedge (\overline{C} \vee \overline{D} \wedge \overline{E})) \wedge \overline{F} \wedge (\overline{H} \vee \overline{I} \wedge (\overline{J} \vee \overline{K} \wedge \overline{L})) \vee (\overline{E} \vee \overline{D} \wedge (\overline{C} \vee \overline{B} \wedge \overline{A})) \wedge \overline{G} \wedge (\overline{L} \vee \overline{K} \wedge (\overline{J} \vee \overline{I} \wedge \overline{H}))
$$

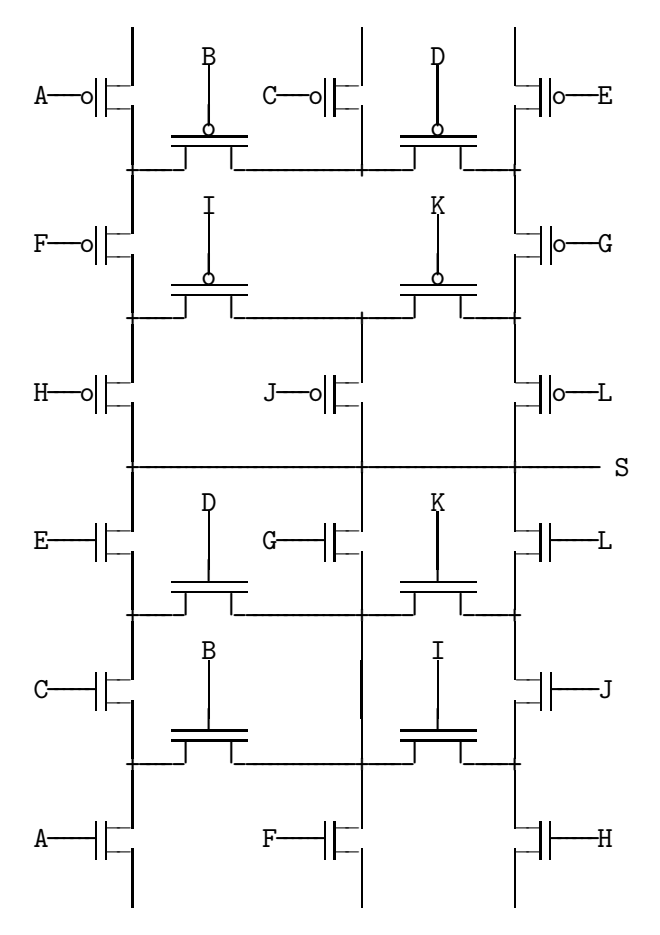

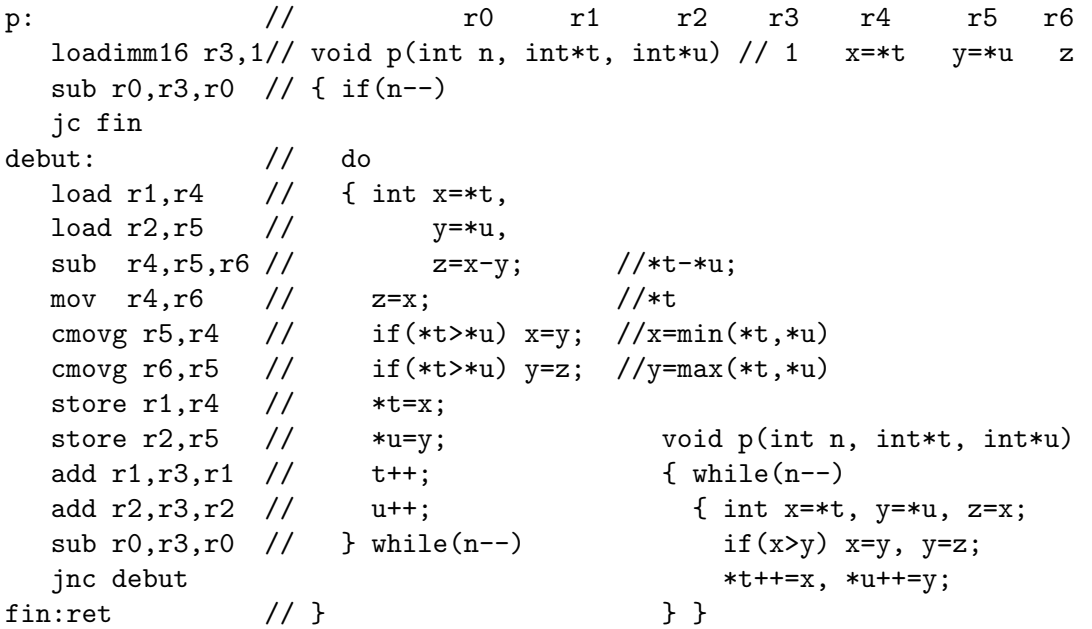

La procédure p compare chacun des n éléments du tableau  $t$  avec l'élément correspondand du tableau u, et les échange éventuellement, pour qu'àprès cela le plus petit et le plus grand des deux soient respectivement dans t et dans u. Par exemple  $t$ []={-3,-4,6,9}, u[]={1,-5,-8,2} deviendra t[]={-3,-5,-8,2}, u[]={1,-4,6,9}.

Si on remplace les 2 cmovg par des cmovl, le plus grand est mis dans t et le plus petit dans u. On obtient  $t = \{1, -4, 6, 9\}$ ,  $u = \{-3, -5, -8, 2\}$ .

Si on remplace les 2 cmovg par des cmova, on considère que les deux tableaux contiennent des entiers non signés. Dans le code C, il faut remplacer tous les int par des unsigned. Autrement dit, les entiers négatifs sont considérés comme plus grands que les positifs. On obtient  $t$ []={1,-5,6,2}, u[]={-3,-4,-8,9}.

Si on remplace les 2 cmovg par des mov, les contenus des deux tableaux sont échangés. On obtient  $t = \{1, -5, -8, 2\}$ ,  $u = \{-3, -4, 6, 9\}$ .

f: // r0 r1 r2 r3 r4 r5 r6 r7 loadimm16 r3,1 // int f(int n, int\*t, int\*u) // 1  $x=$ \*t  $y=$ \*u z s xor r7,r7,r7 // { int s=0; debut: // sub  $r0, r3, r0$  // while(n--) jc fin load  $r1, r4$  // { int  $x=+t$ , load  $r2, r5$  //  $y=xu$ , sub  $r4, r5, r6$  //  $z=x-y$ ; //\*t-\*u; cmovg  $r5, r4$  // if(\*t>\*u) x=y; // x=min(\*t,\*u) mul r4, r4, r4 // x \*= x;  $\frac{1}{2}$  // x = min(\* t, \* u)<sup>2</sup> mul r4, r4, r4 //  $x*=x$ ; //  $x=min(*t, *u)^4$ add r4, r7, r7 // s+=x;  $\frac{1}{s}$  // s+=min(\*t, \*u)<sup>4</sup> add  $r1, r3, r1$  // t++; add  $r2, r3, r2$  // u++;  $imp$  debut  $//$  } fin: mov r7,r0 // return s; ret // }

```
int f(int n, int*t, int*u)
{ int s=0;
  while(n--)
  { int x=*t++, y=*u++;
    if(x>y) x=y;x*=x; s+=x*x;
  }
  return s;
}
                                          Barème
    1) 5pt=15x0.33pt
Chaque opération: 0 ou 0.33pt.
    2) 5pt
Dessin de la porte logique : 3pt
-1pt si le dessin du bas est le même qu'en haut : Il manque la liaison verticale.
-0.5pt pour toute autre erreur : Il manque 1 ou plusieurs !. Chaque lettre (commande) manquante
ou en trop ou mal placée.
Formule de S : 2pt
1pt si cela marche pour F = G = 0 ou F = \overline{G} = 0 ou \overline{F} = G = 0.
-0.5pt s'il manque un ou plusieurs non.
-0.5pt pour toute autre erreur.
    3) 6pt
p en C 2pt-0.5pt par erreur comme argument manquant, test de boucle faux, incrément oublié
Que fait p? 1pt
cmovl 1pt
cmova 1pt
mov 1pt
    4) 4pt
```
On ne tient pas compte des commentaires. -0.5pt pour chaque instruction assembleur fausse ou manquante.